# LiraX API для телефонии

## **Общие сведения об API**

API позволяет подключить к LiraX любой ваш программный продукт (ВПП).

Интеграция к LiraX решает несколько бизнес-задач:

•получение имени звонящего по номеру телефона; •получение номера менеджера, который закреплен за клиентом; •отображение информации о входящем звонке непосредственно внутри ВПП; •сохранение внутри ВПП истории всех звонков и ссылоок на записи разговоров; •создание Контакта: •Создание задачи для Контакта и менеджера; •Создание нотатки для Контакта; •Создание Сделки для контакта; •Обновление Сделки •совершение исходящих звонков сразу из интерфейса ВПП.

Интеграция должна быть двухсторонней. Поэтому часть запросов LiraX посылает в сторону ВПП на указанные точки входа, а часть запросов, наоборот, ВПП посылает в сторону LiraX на единую точку входа.

Взаимодействие производится по протоколу HTTPS. Авторизация осуществляется по адресу LiraX или ВПП соответственно и авторизационному ключу, полученному в процессе настройки интеграции.

## **Принцип авторизации и взаимодействия**

#### **HTTPS:**

•Запросы к LiraX принимаются только по протоколу HTTPS. Это обеспечивает достаточный уровень безопасности для общения систем через Интернет.

•В целях безопасности ваших данных, пожалуйста, реализуйте прием запросов на стороне ВПП также с использованием HTTPS.

#### **Ключ (token):**

•Дополнительно для авторизации каждого запроса к LiraX используется специальный ключ (token). Получить его можно в настройках интеграции.

•Пожалуйста, реализуйте прием запросов на стороне ВПП также с использованием ключа (token). Сгенерируйте ключ и вставьте его в соответствующее поле в разделе настройки интеграции.

•Ключи создаются один раз при настройке интеграции. При необходимости, вы можете сменить ключ на своей стороне и обновить его в интерфейсе LiraX.

#### **Запросы от LiraX к ВПП:**

•Запросы необходимо отправлять на указанный в настройках интеграции адрес для приема уведомлений, например https://domain/LiraX.

•В теле запроса в специальном поле «token» необходимо всегда передавать специальный ключ.

•Запросы передаются в application/x-www-form-urlencoded формате

#### **Запросы от ВПП к LiraX:**

•ВПП должен отправлять все запросы на указанный в настройках интеграции адрес •В теле сообщений ВПП должен передавать указанный вами в веб-кабинете ключ (token). •Запросы передаются в application/x-www-form-urlencoded формате

#### **Ответы**

•Все ответы на запросы LiraX ВПП должна присылать в формате JSON в теле ответа. •Все ответы на запросы ВПП LiraX присылает в формате JSON в теле ответа.

## **Список команд API**

#### **От ВПП к LiraX:**

- •makeCall (POST)
- •make2Calls (POST)
- •checkConntact (POST)
- •createTask (POST)
- •createNote (POST)
- •createDeal (POST)
- •updateDeal (POST)
- •getStages (POST)
- •getUserStatuses (POST)
- •getUsers (POST)
- •initStatuses (POST)
- •sendMsg (POST)
- •sendSMS (POST)
- •checkSMS (POST)
- •Загрузка истории звонков

#### **От LiraX к ВПП:**

•staton (POST) •smsDelivered (POST) •smsReceived (POST) •contact (POST) •event (POST) •record (POST)

\*Все запросы с Content-Type: application/x-www-form-urlencoded

## **Команды API и примеры доступных сценариев**

## **Команды от ВПП к LiraX**

#### **makeCall**

Команда необходимая для того, чтобы инициировать звонок от менеджера клиенту. В результате успешного выполнения команды, LiraX сделает сначала звонок на телефон менеджера, а потом соединит его с клиентом.

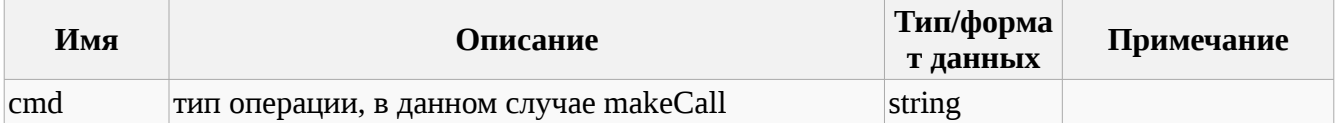

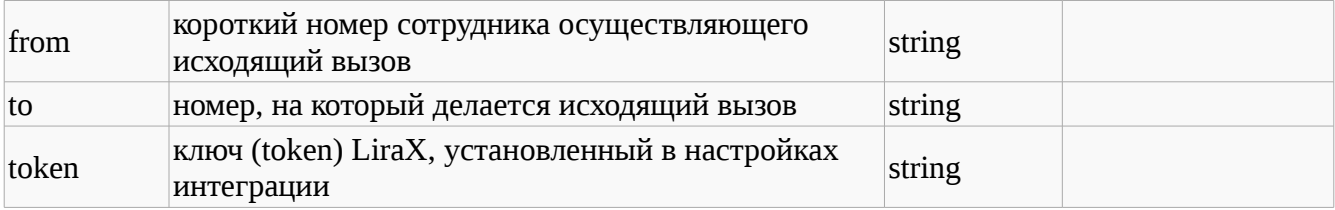

POST https://lira.voip.com.ua:8482/general

cmd=makeCall

from=101

to=19101234567

token=202cb962ac59075b964b07152d234b70

#### **Варианты ответа:**

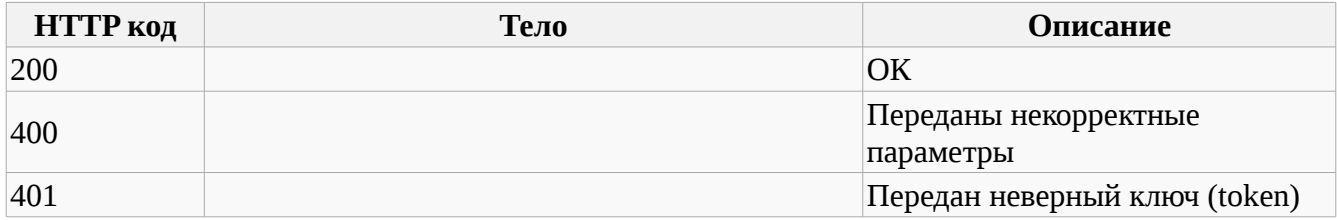

## **make2Calls**

Команда необходимая для того, чтобы соединить между собой два абонента. В результате успешного выполнения команды, LiraX сделает сначала звонок на телефон to1, а потом соединит его с to2. From необходим для правильной маршрутизации вызовов.

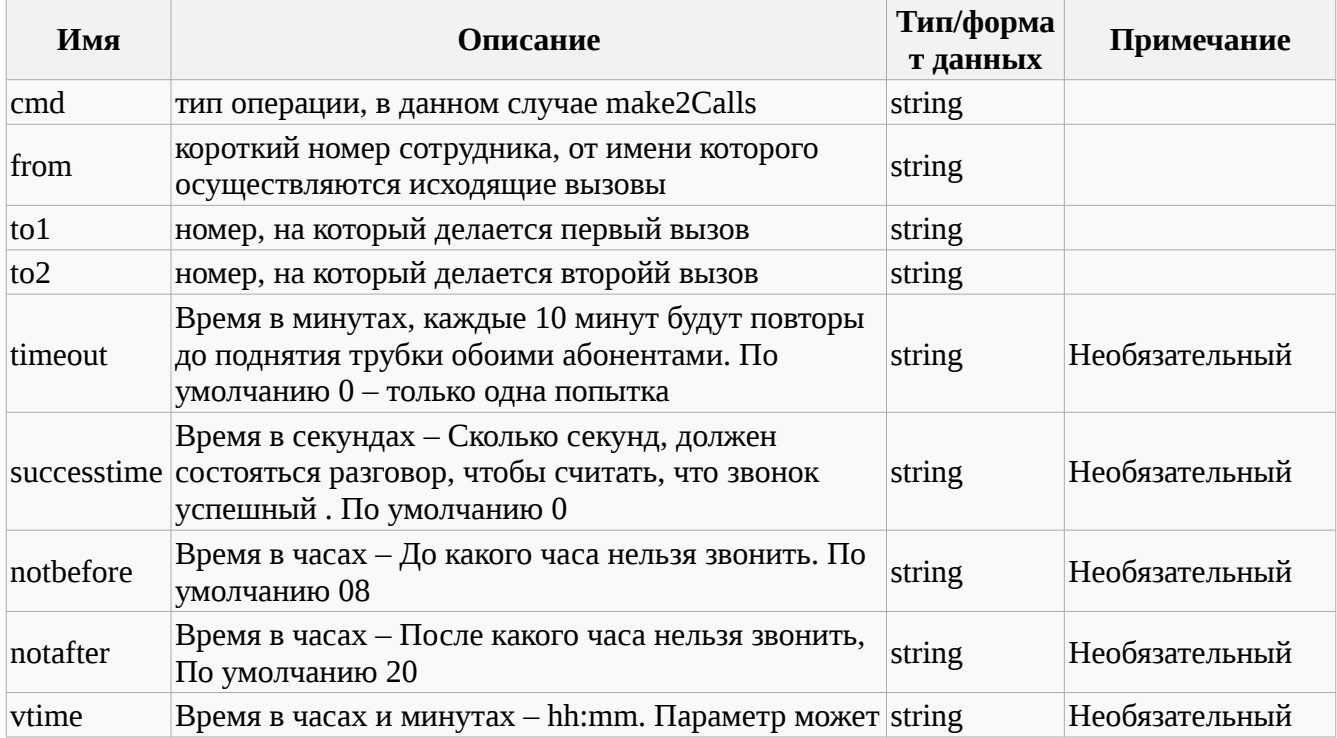

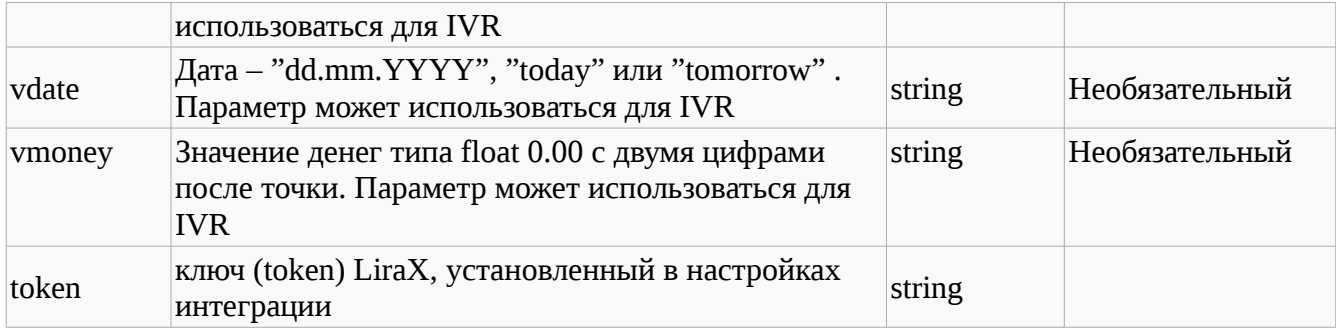

POST https://lira.voip.com.ua:8482/general

cmd=make2Calls

from=101

to1=291

to2=19101234567

timeout=60

successtime=30

notbefore=18

notafter=21

token=202cb962ac59075b964b07152d234b70

#### **Варианты ответа:**

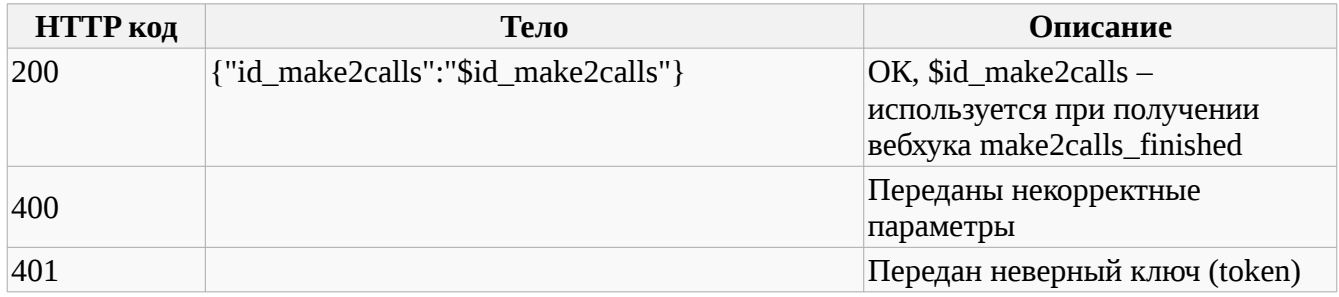

### **checkContact**

Команда необходимая для того, чтобы вставить Новый или обновить существующей контакт, обновляется Имя контакта и Ответсвенный сотрудник.

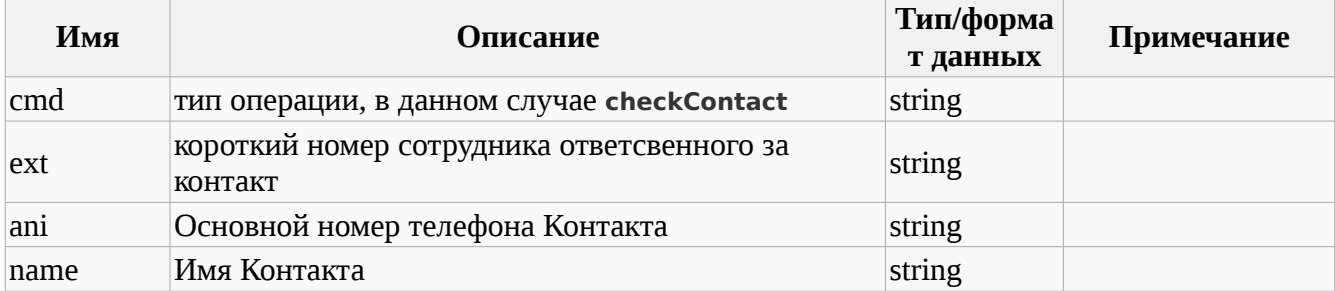

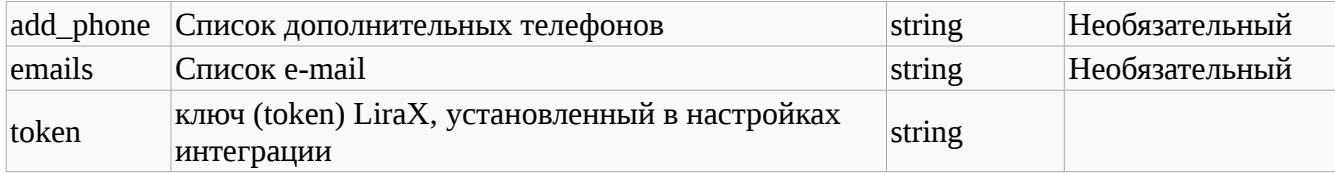

POST https://lira.voip.com.ua:8482/general

cmd=checkConntact

ext=101

ani=19101234567

Name=Dima

token=202cb962ac59075b964b07152d234b70

add\_phone=380123456789,380234567890,380112345678

emails=a@a.com,b@b.com

#### **Варианты ответа:**

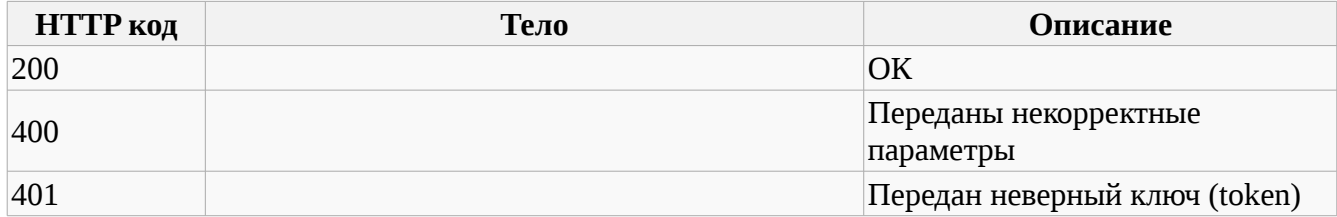

## **createTask**

Команда необходимая для того, чтобы создать Новую задачу для Ответсвенного сотрудника и существующего контакта.

#### **Параметры запроса:**

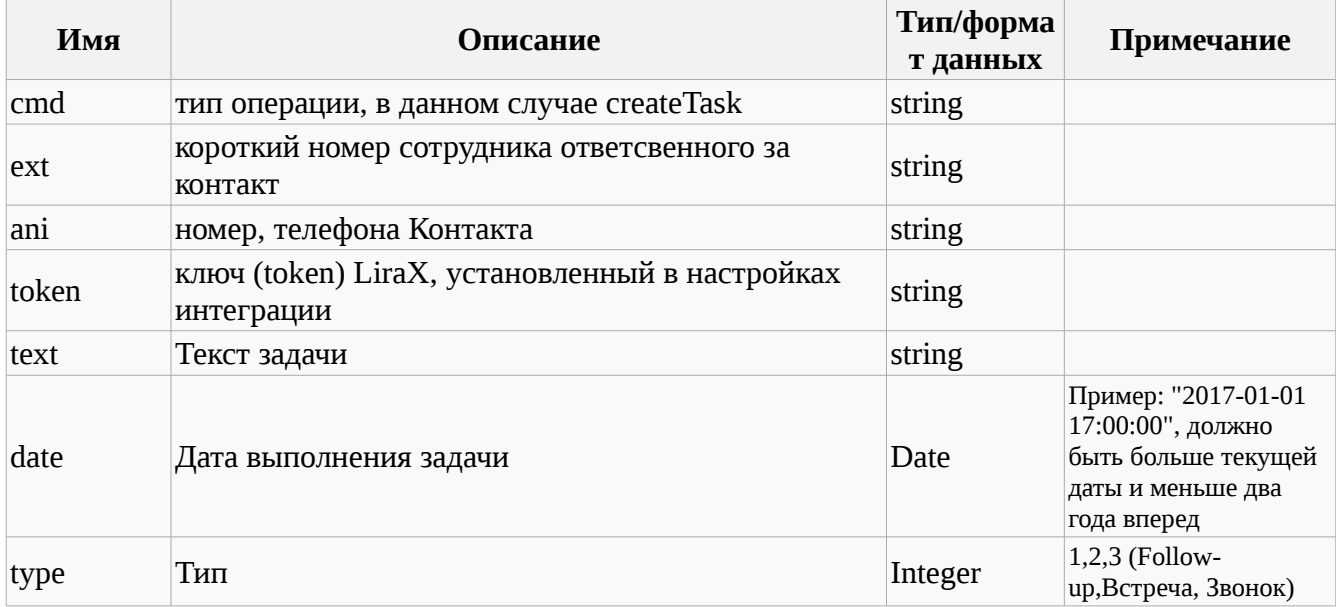

**Пример запроса:**

POST https://lira.voip.com.ua:8482/general

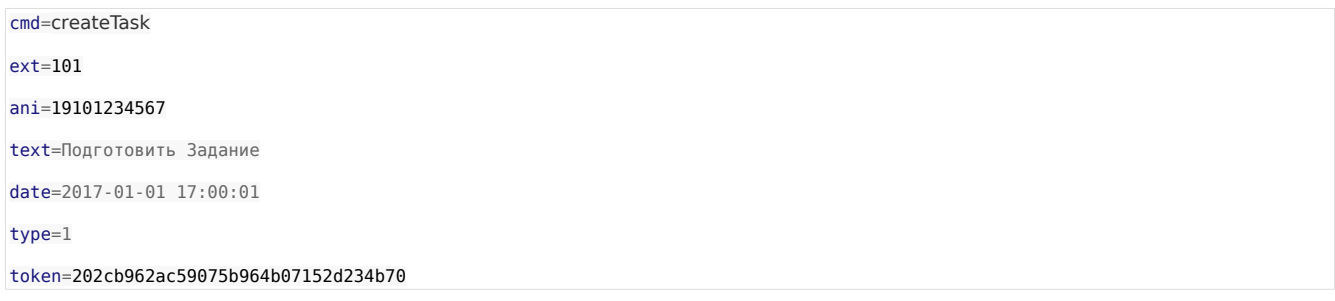

#### **Варианты ответа:**

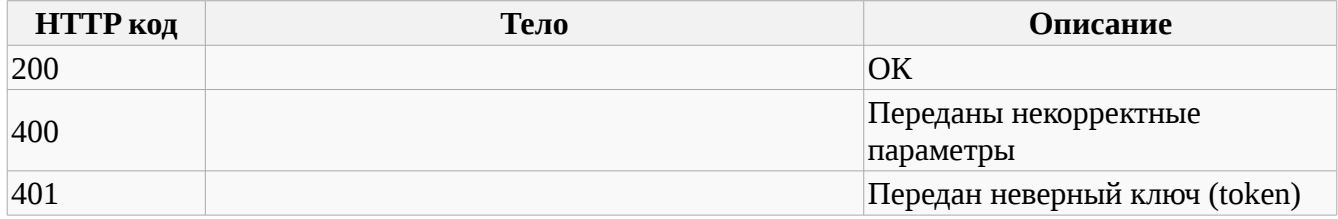

## **createNote**

Команда необходимая для того, чтобы создать нотатку для существующего контакта от Ответсвенного сотрудника.

#### **Параметры запроса:**

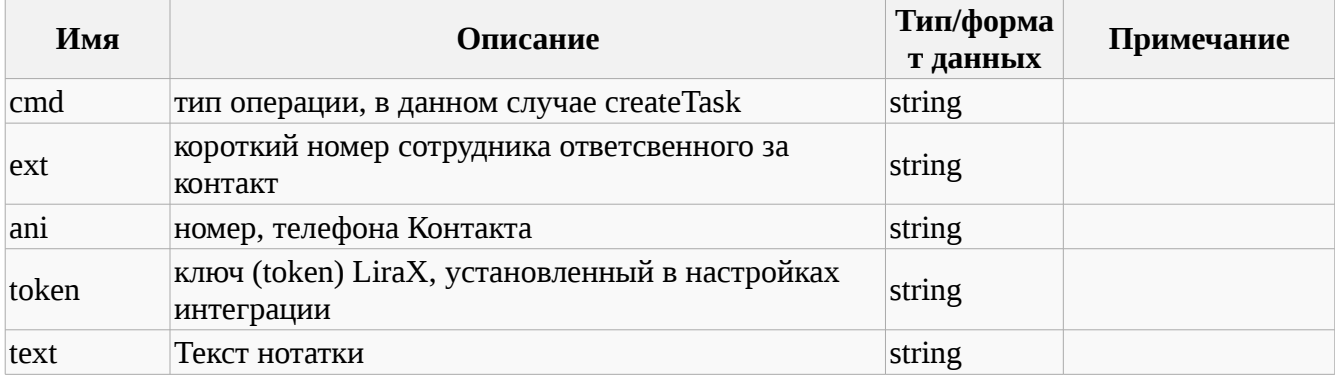

#### **Пример запроса:**

POST https://lira.voip.com.ua:8482/general

cmd=createNote

ext=101

ani=19101234567

text=Новости

token=202cb962ac59075b964b07152d234b70

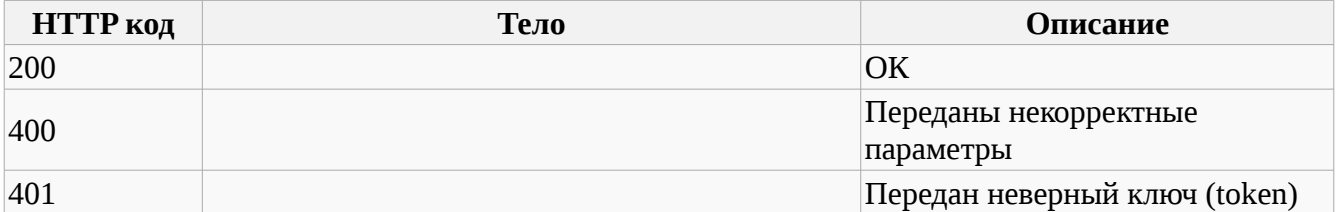

## **createDeal**

Команда необходимая для того, чтобы создать Новую сделку для Ответсвенного сотрудника и существующего контакта.

#### **Параметры запроса:**

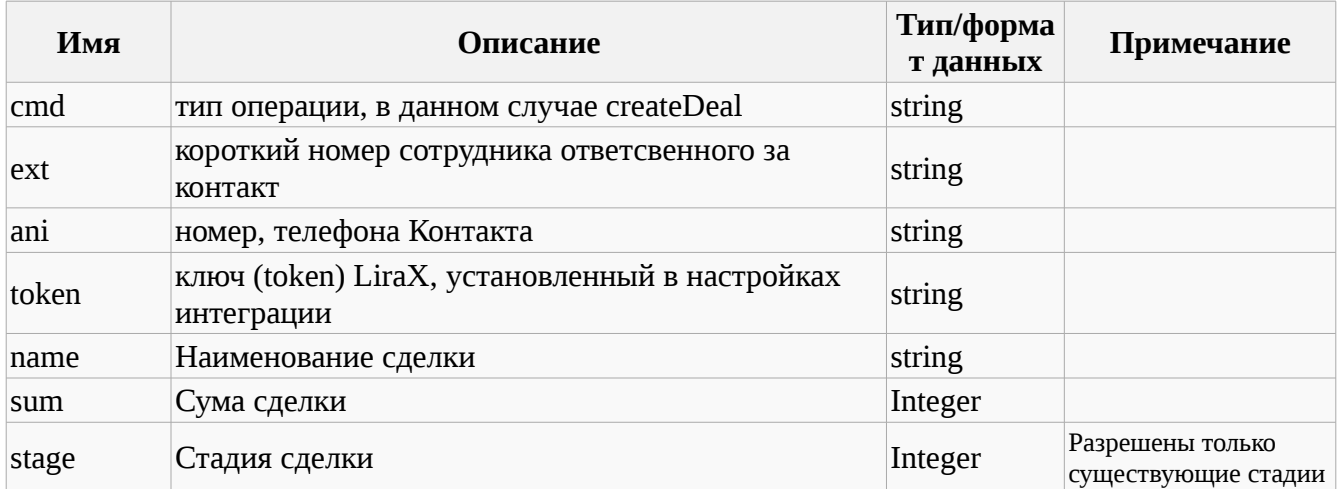

#### **Пример запроса:**

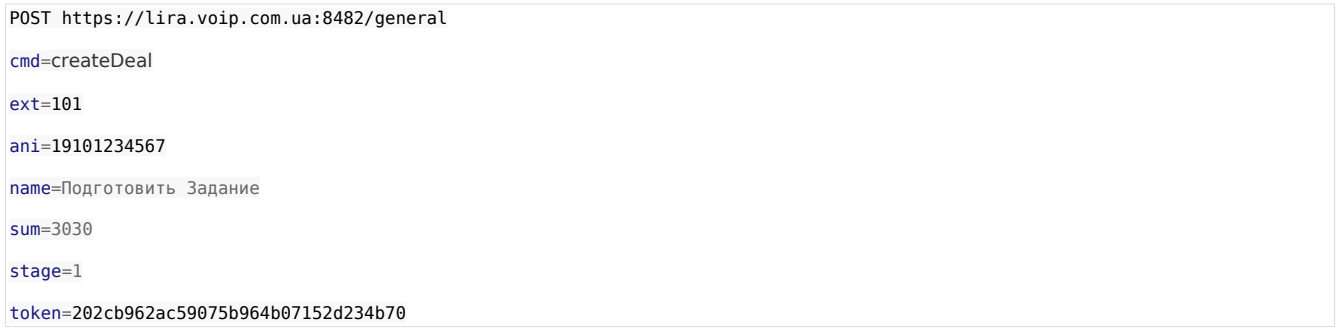

#### **Варианты ответа:**

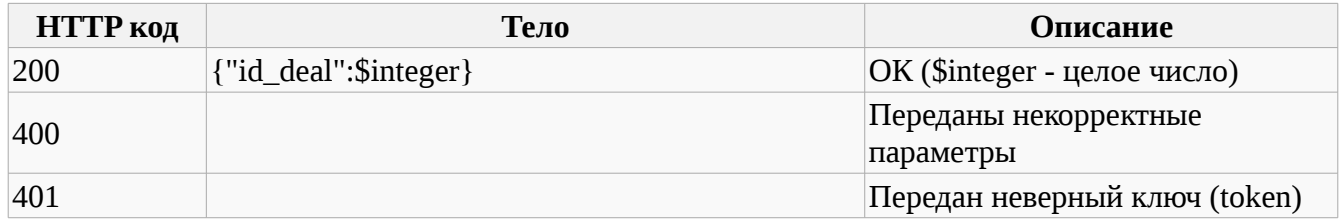

### **updateDeal**

Команда необходимая для того, чтобы обновить существующую сделку с id\_deal для Ответсвенного сотрудника и существующего контакта.

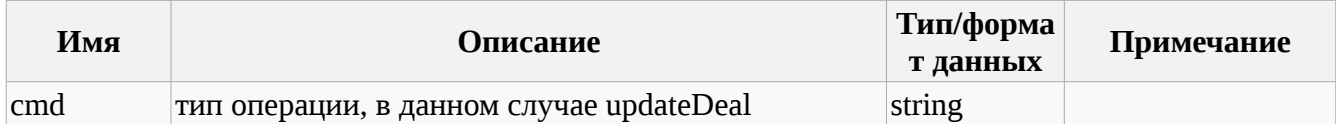

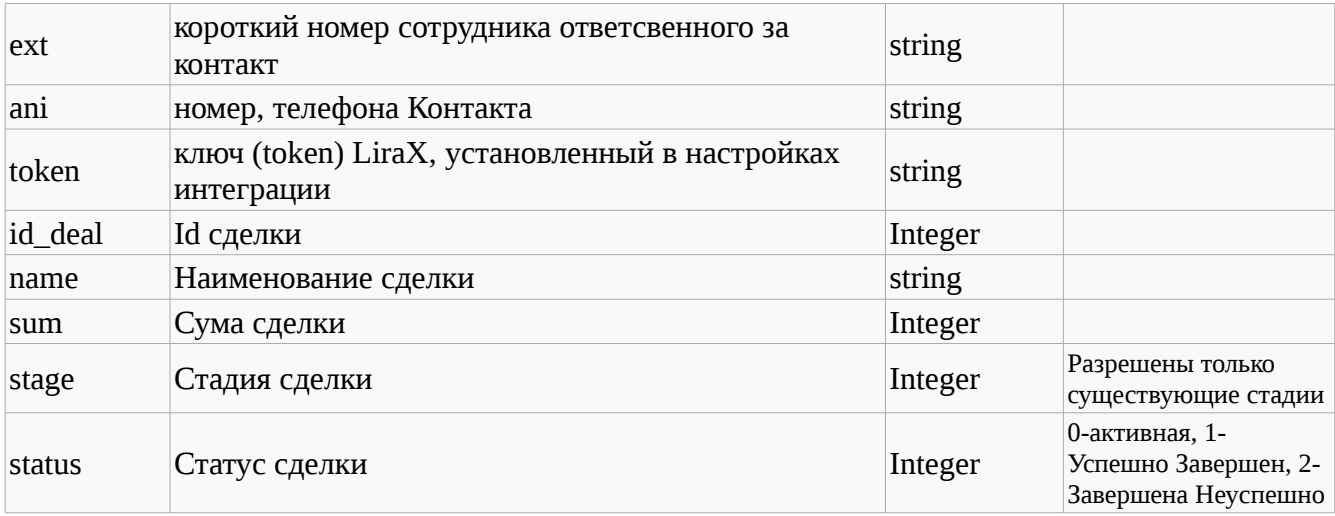

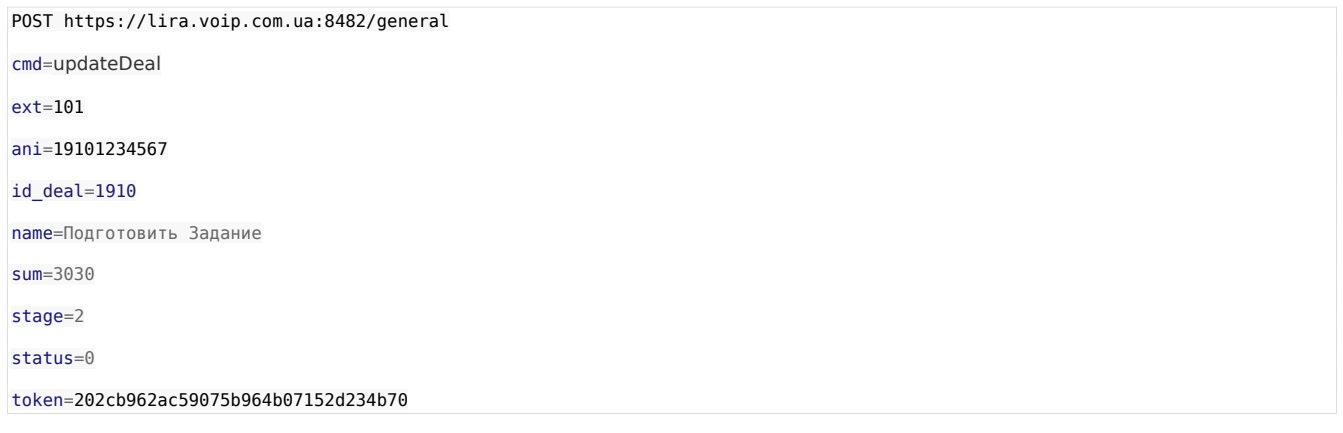

#### **Варианты ответа:**

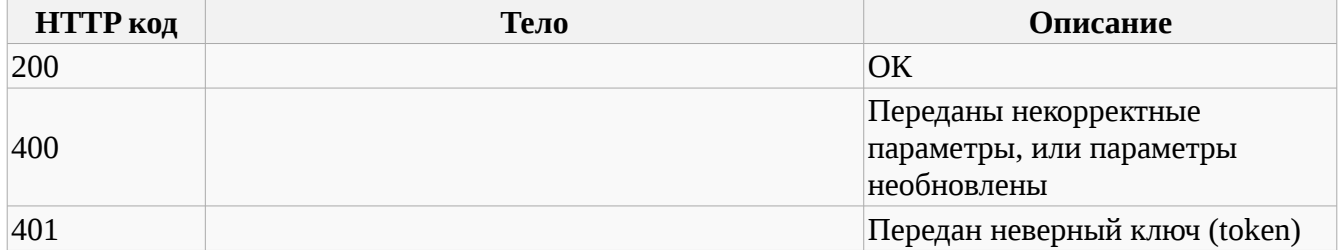

## **getStages**

Команда необходимая для того, чтобы получить список Стадий сделок, отсортированных Согласно Воронки.

#### **Параметры запроса:**

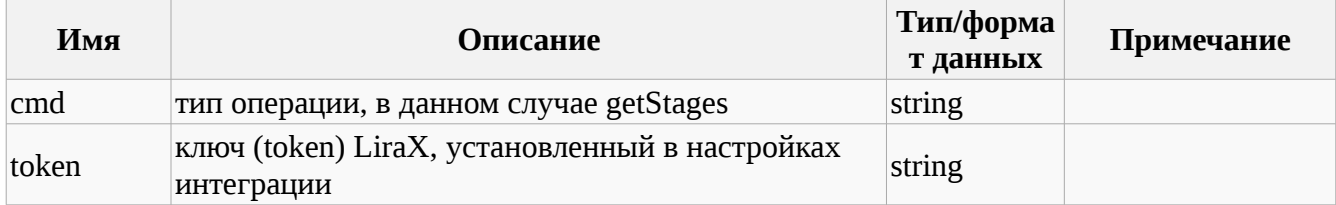

**Пример запроса:**

#### POST https://lira.voip.com.ua:8482/general

cmd=getStages

token=202cb962ac59075b964b07152d234b70

## **Варианты ответа:**

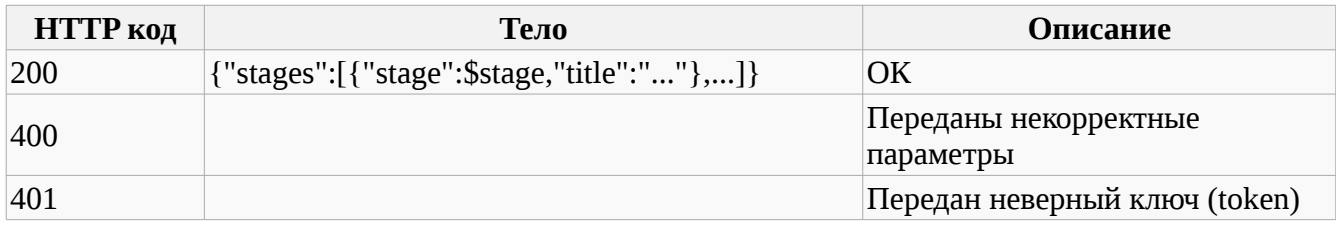

### **getUserStatuses**

Команда необходимая для того, чтобы получить список статусов состояний пользователя.

#### **Параметры запроса:**

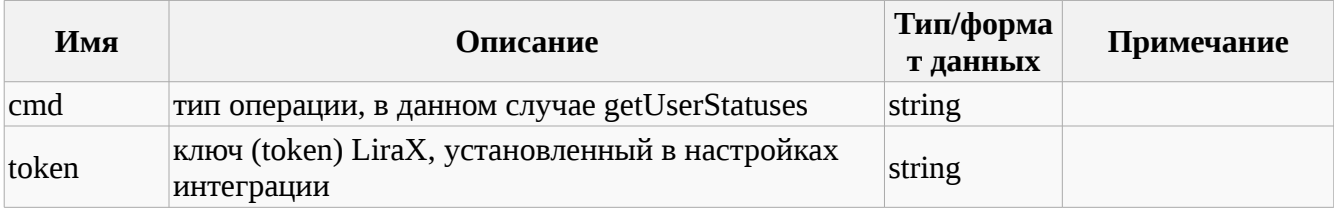

#### **Пример запроса:**

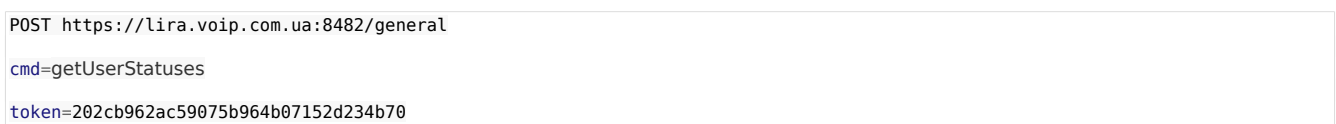

#### **Варианты ответа:**

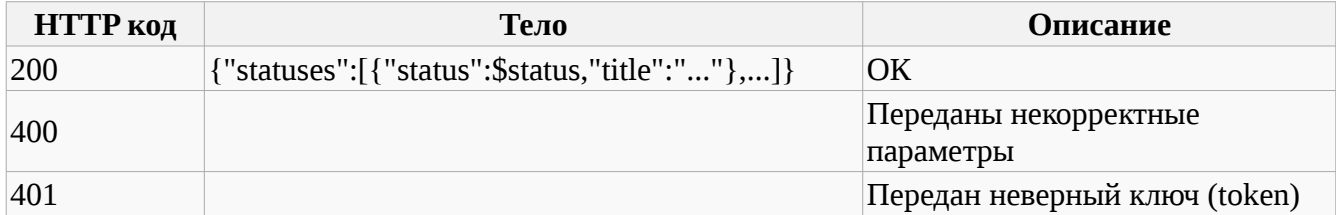

#### **getUsers**

Команда необходимая для того, чтобы получить список пользователей

#### **Параметры запроса:**

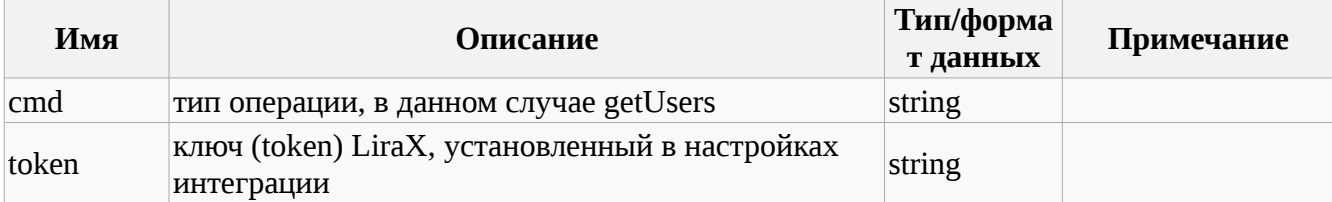

**Пример запроса:**

#### POST https://lira.voip.com.ua:8482/general

#### cmd=getUsers

token=202cb962ac59075b964b07152d234b70

#### **Варианты ответа:**

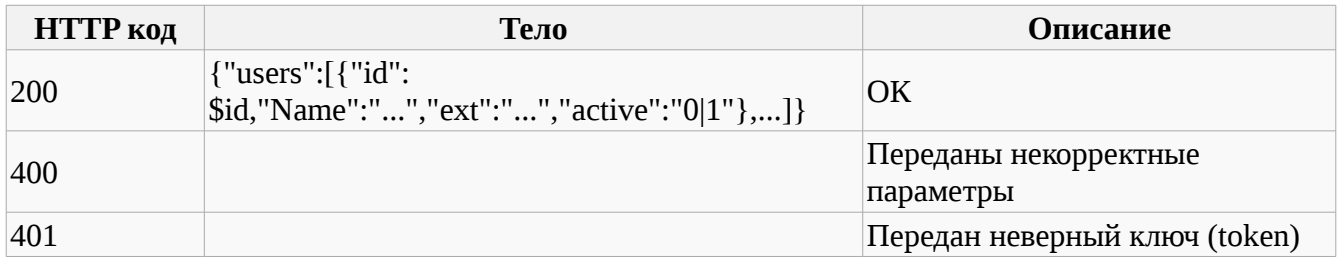

## **initStatuses**

Команда необходимая для того, чтобы получить текущие статусы операторов, через ВебХуки. Используются при включении интеграции. Дальнейшие состояния будут приходить по их изменении, предыдщие статусы необходимо игнорировать

#### **Параметры запроса:**

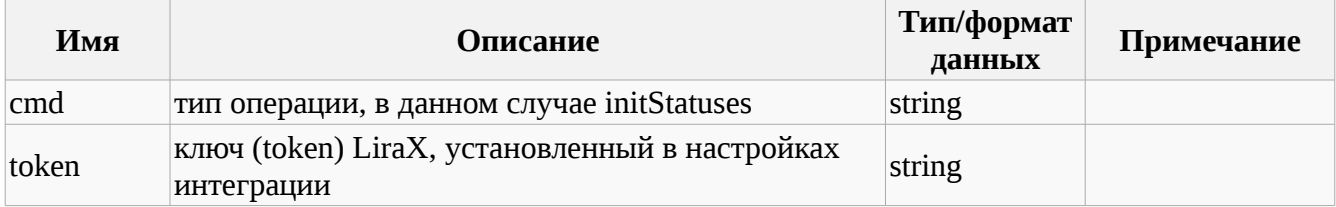

#### **Пример запроса:**

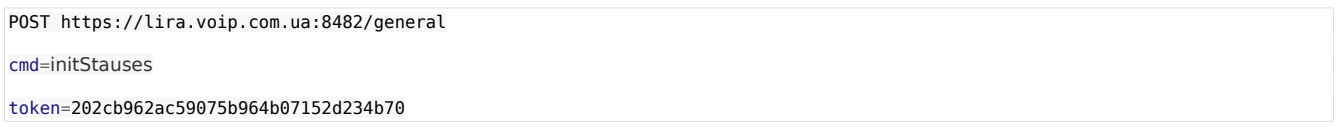

#### **Варианты ответа:**

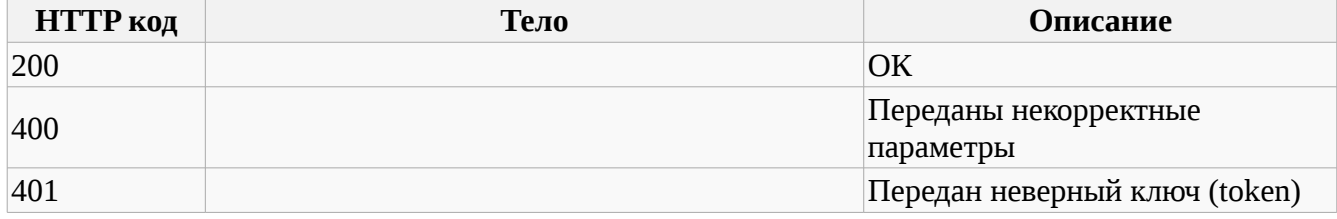

#### **sendMsg**

Команда необходимая для того, чтобы послать сообщение сотруднику в корпоративный мессенджер.

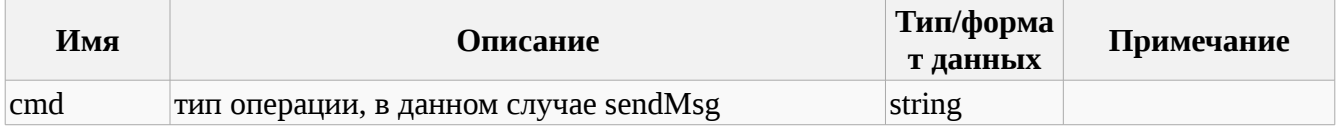

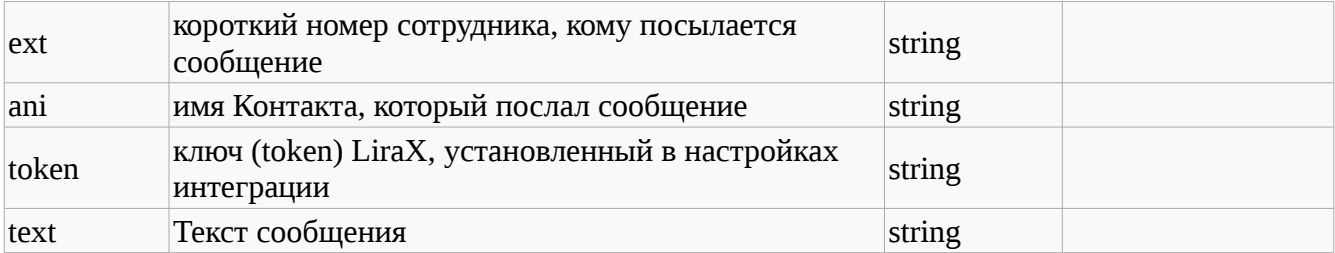

POST https://lira.voip.com.ua:8482/general

cmd=sendMsg

ext=101

ani=19101234567

text=Подготовить Задание

token=202cb962ac59075b964b07152d234b70

### **Варианты ответа:**

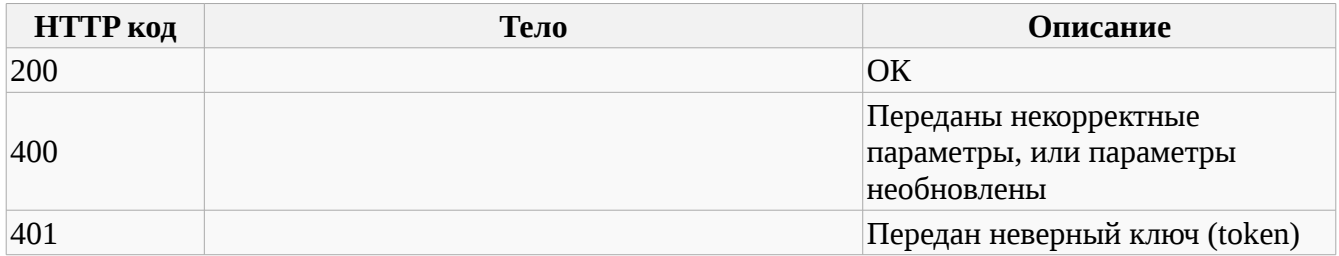

## **sendSMS**

Команда необходимая для того, чтобы послать SMS через GSM модем. Запросы надо слать не чаще 1 раз в 5 секунд на один модем.

#### **Параметры запроса:**

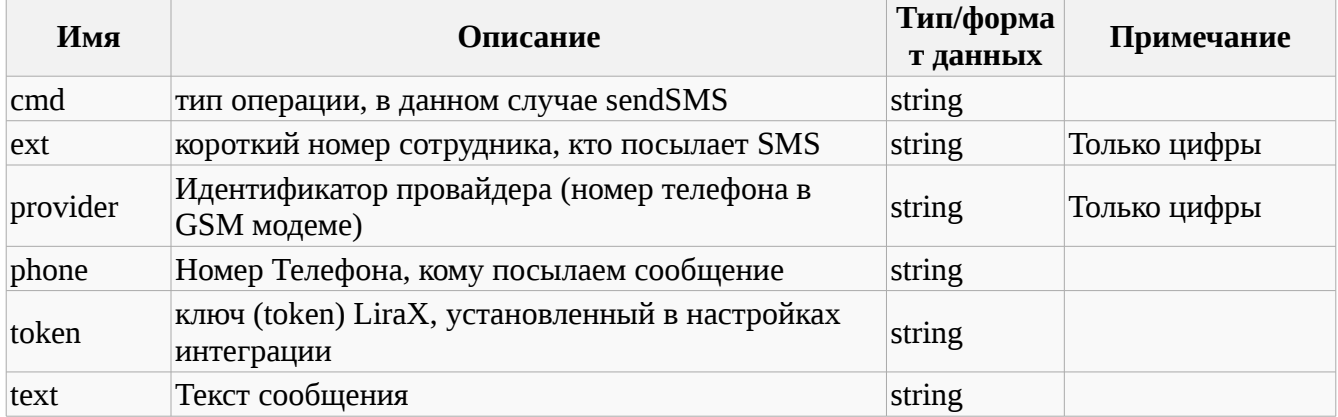

#### **Пример запроса:**

POST https://lira.voip.com.ua:8482/general

cmd=sendSMS

ext=101

phone=19101234567

provider=380123456789

token=202cb962ac59075b964b07152d234b70

#### **Варианты ответа:**

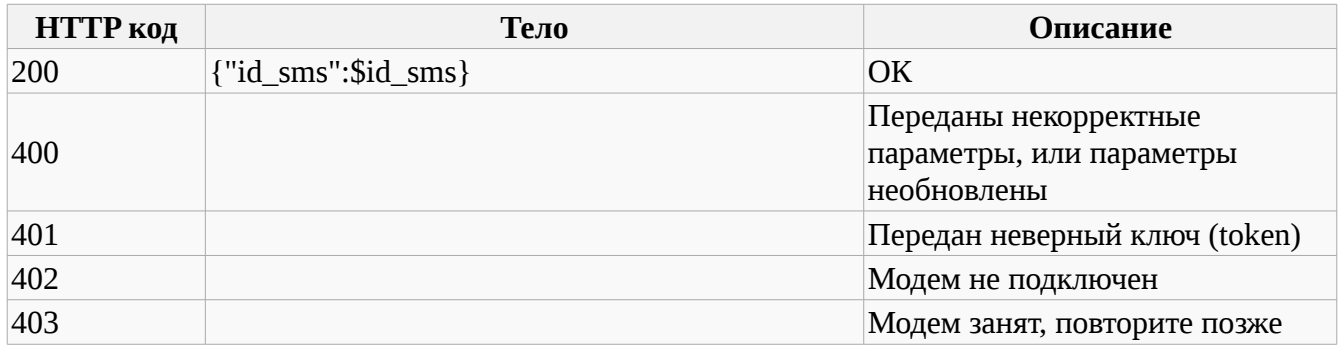

## **checkSMS**

Команда необходимая для того, чтобы проверить статус доставки SMS через GSM модем. Запросы надо слать не чаще 1 раз в 5 секунд на один модем.

#### **Параметры запроса:**

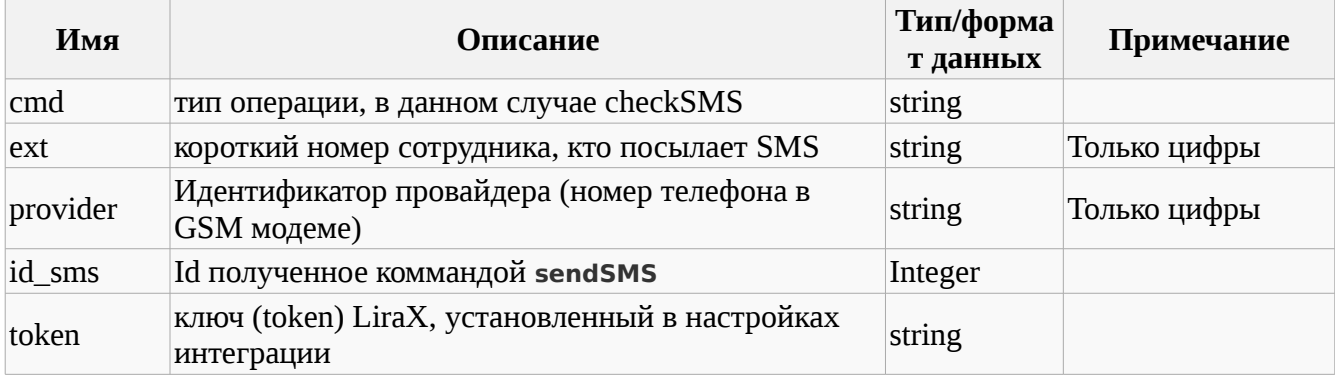

**Пример запроса:**

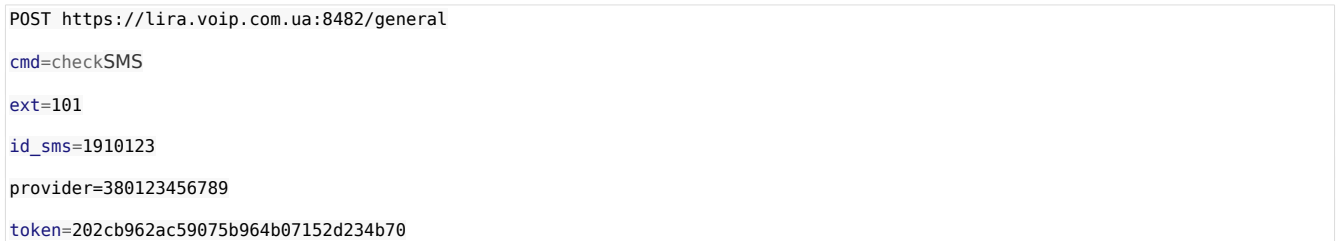

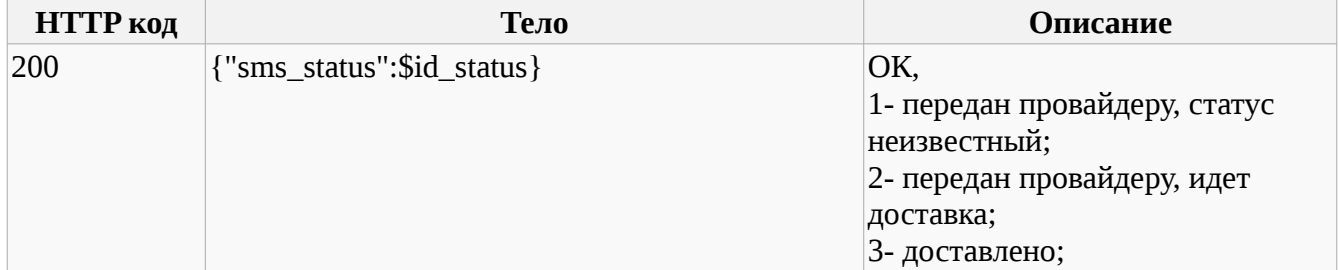

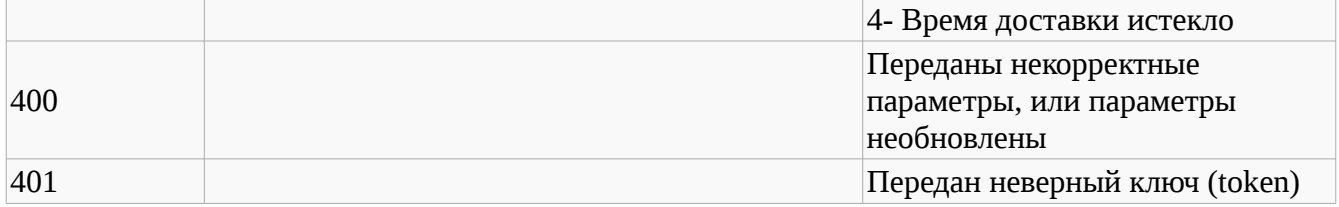

## **Загрузка истории звонков**

**Авторизация через API**

Производит авторизацию пользователя в системе. Все методы API могут быть использованы только после авторизации.

В ответ на запрос, при удачной авторизации, кроме тела ответа возвращается cookie файл, содержащий ключ сессии, аналогично работе с WEB-браузером. При дальнейших запросах к API-методам нужно обратно передавать полученные cookie. Время жизни сессии - 15 минут.

Все запросы к API происходят из под пользователя, атрибуты которого были использованы при авторизации через данный метод. При этом мы учитываем все права пользователя, т.е. через API нельзя получить больше данных, чем сам пользователь может просмотреть через интерфейсы системы. Мы советуем для API создавать отдельного пользователя для более специфической настройки прав подключаемого приложения.

Resource URL POST https://lira.voip.com.ua/api/private/api/auth.php

**Parameters**

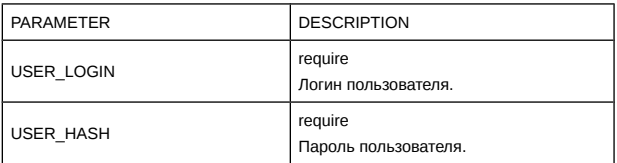

## **Звонки**

https://lira.voip.com.ua/services/call\_show.php?action=show&date\_start=2016-12-06 00:00:00&date\_finish=2016-12-13 23:59:59&filter=call\_ani\_dnis&filter\_value=&call\_type=&call\_connect=&call\_export=1

## **date\_start** Дата От

**date\_finish** Дата До

**filter** Фильтр по полю возможные значения: "call\_ani", "call\_dnis", "call\_ani\_dnis", "call\_originip", "call\_destination", "call\_origination", "call\_utm\_source", "call\_utm\_medium", "call\_utm\_campaign", "call\_utm\_term"

**filter\_value** Значения фильтра

**call\_type** возможные значения**:** 0 входящие, 1 исходящие

**call\_connect** возможные значения: 0 не было разговора, 1 был разговор

## **Команды от LiraX к ВПП**

## **make2calls\_finished**

Команда информирует завершения задания на создания звонка для 2-х абонентов.

#### **Параметры запроса:**

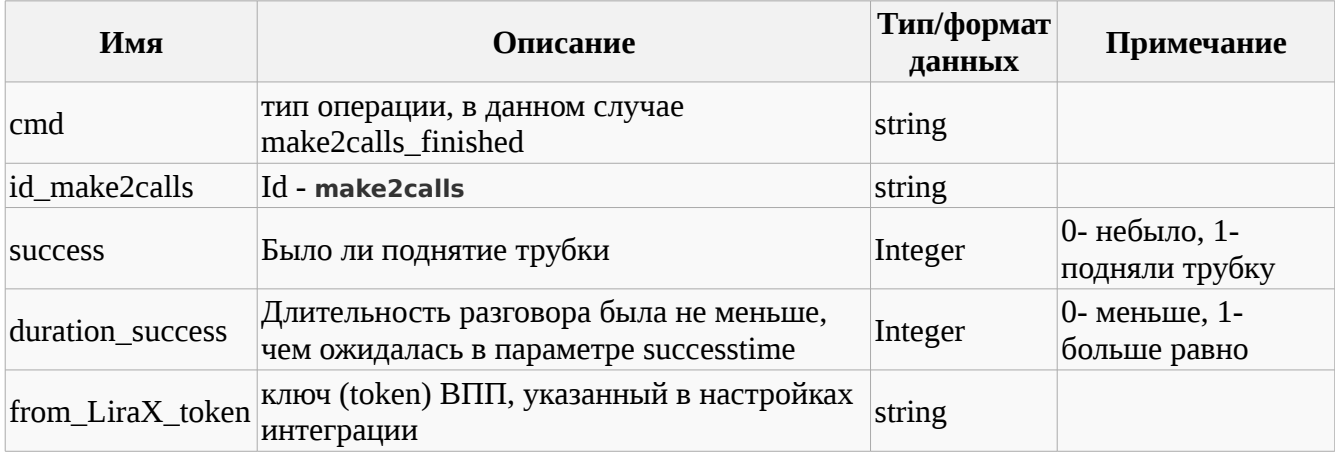

#### **Пример запроса:**

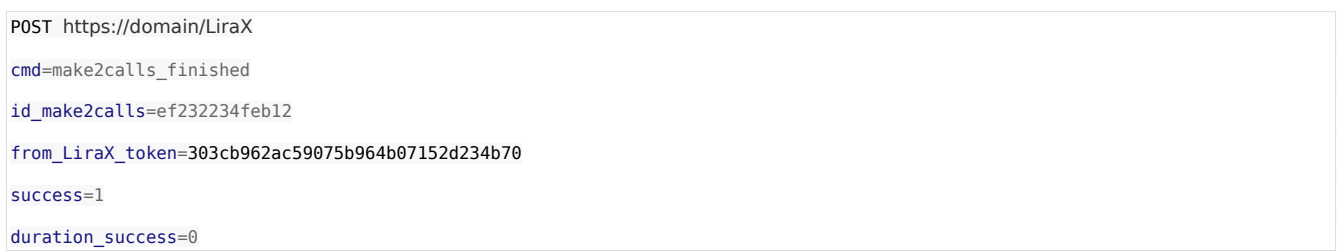

#### **Варианты ответа:**

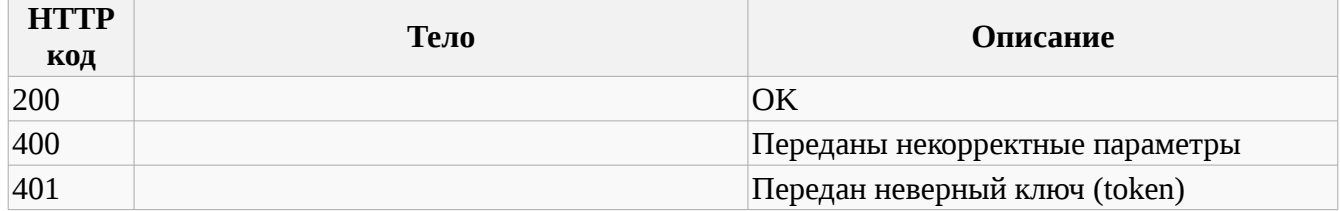

#### **staton**

Команда информирует о статусах сотрудников.

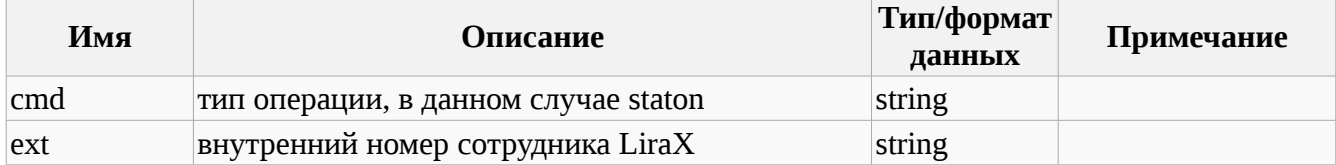

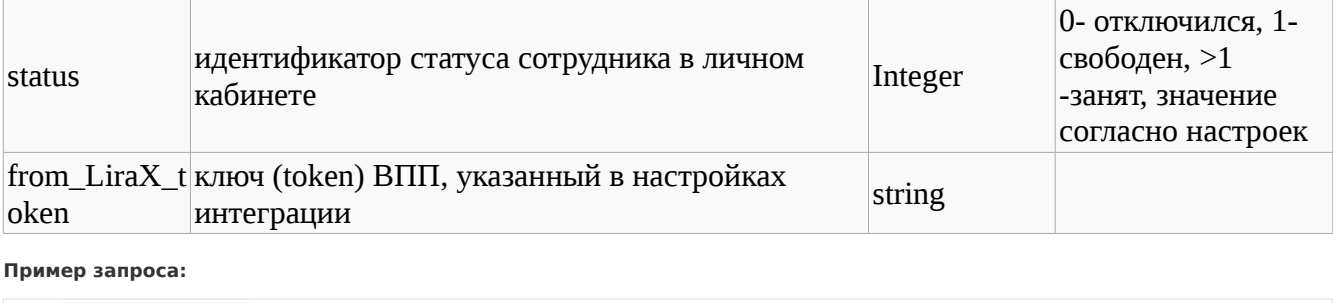

POST https://domain/LiraX

cmd=staton

ext=910

### from\_LiraX\_token=303cb962ac59075b964b07152d234b70

status=1

## **Варианты ответа:**

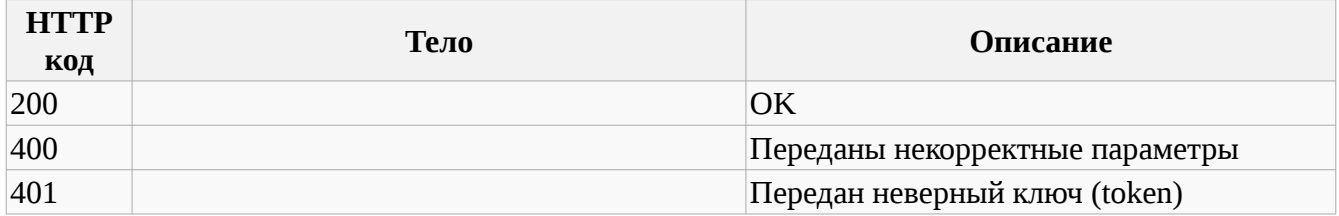

#### **smsDelivered**

Команда информирует о доставке SMS.

## **Параметры запроса:**

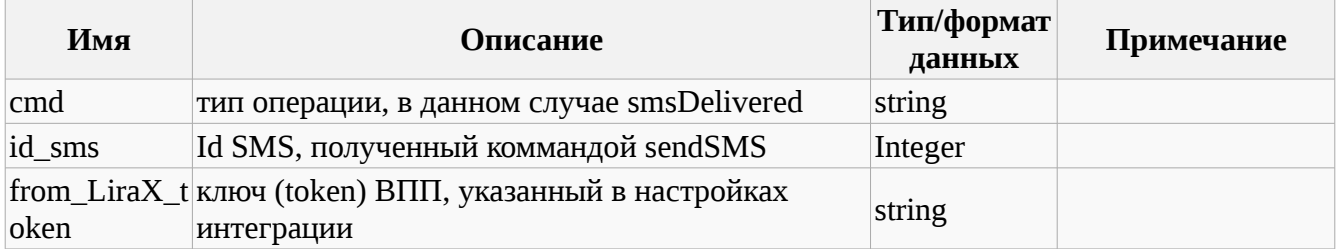

**Пример запроса:**

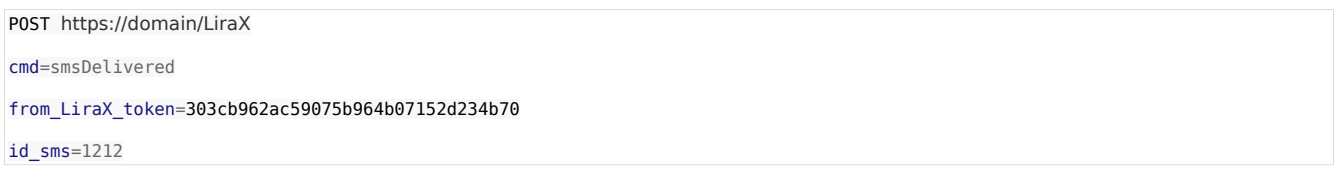

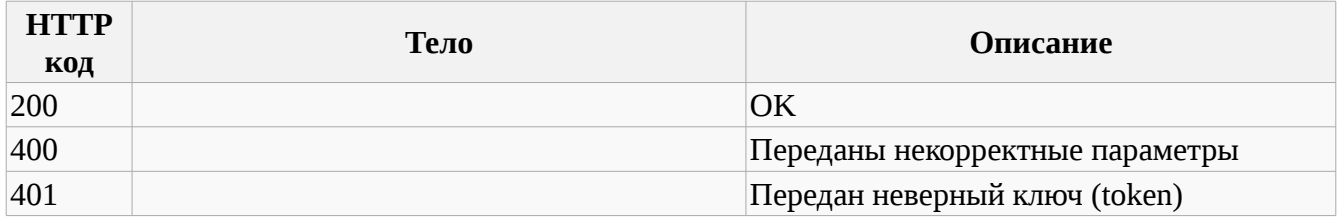

## **smsReceived**

Команда информирует о получении SMS.

#### **Параметры запроса:**

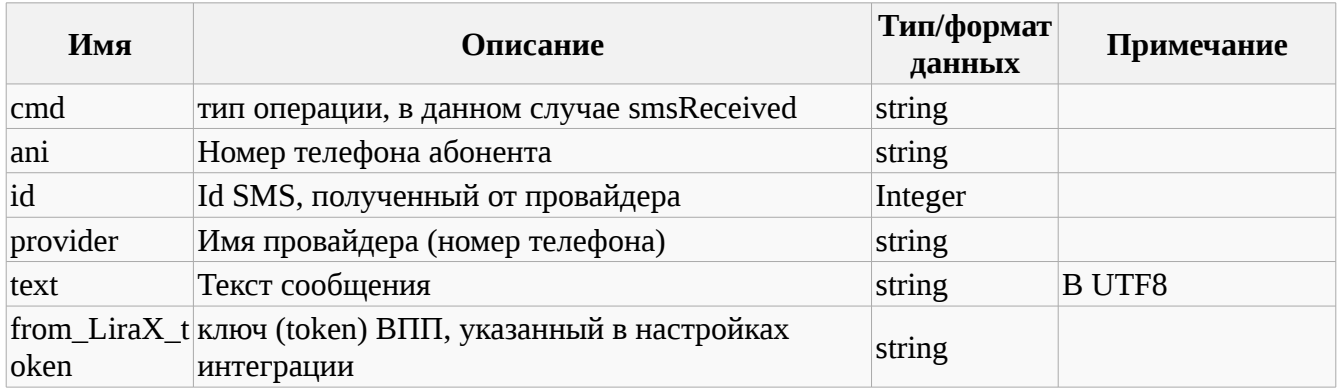

#### **Пример запроса:**

POST https://domain/LiraX

cmd=smsReceived

from\_LiraX\_token=303cb962ac59075b964b07152d234b70 id\_sms=121 ani=38012345679 provider=380112345678

text=Hello

#### **Варианты ответа:**

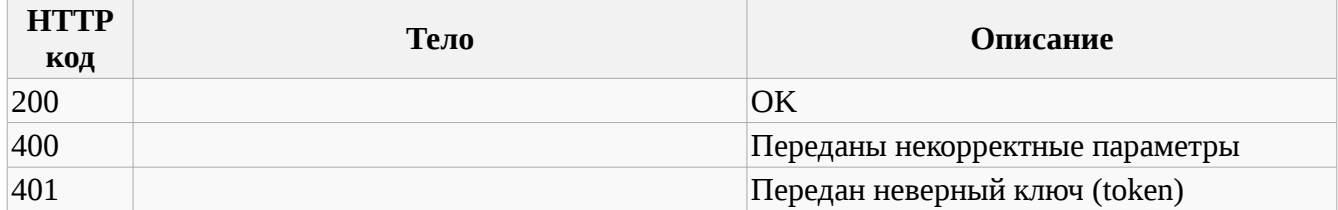

### **contact**

Команда для получения информации о наименовании клиента и его ответственном сотруднике по номеру его телефона.

#### **Параметры запроса:**

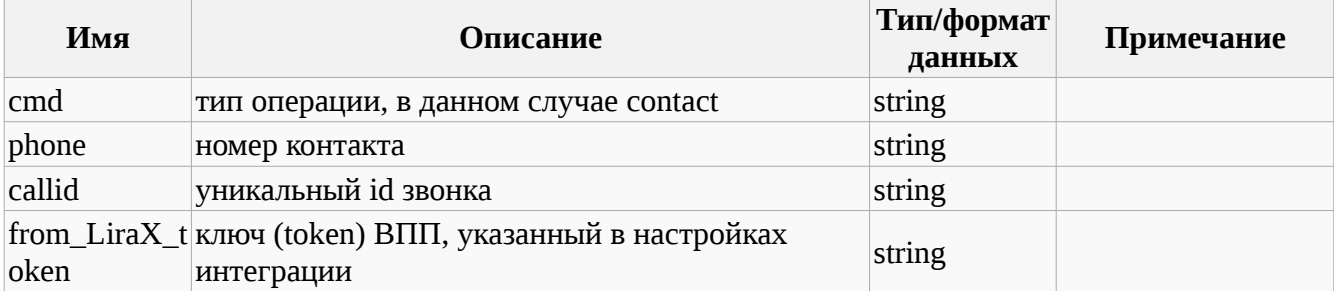

**Пример запроса:**

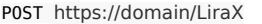

cmd=contact

phone=19101234567

from\_LiraX\_token=303cb962ac59075b964b07152d234b70

callid=D12D0EB124F4E64AF4EA-1511

## **Варианты ответа:**

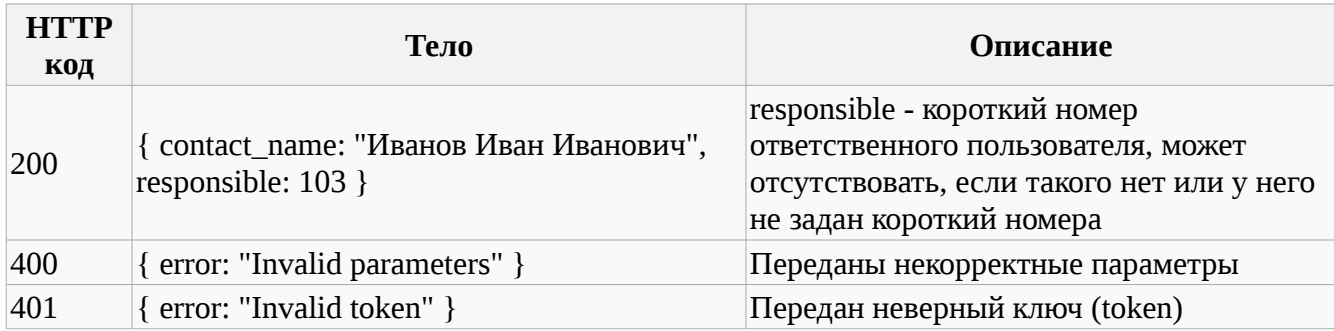

**event**

LiraX отправляет в ВПП уведомления о событиях звонков: появлении, принятии или завершении звонка, а также информацию о звонке при его завершении.

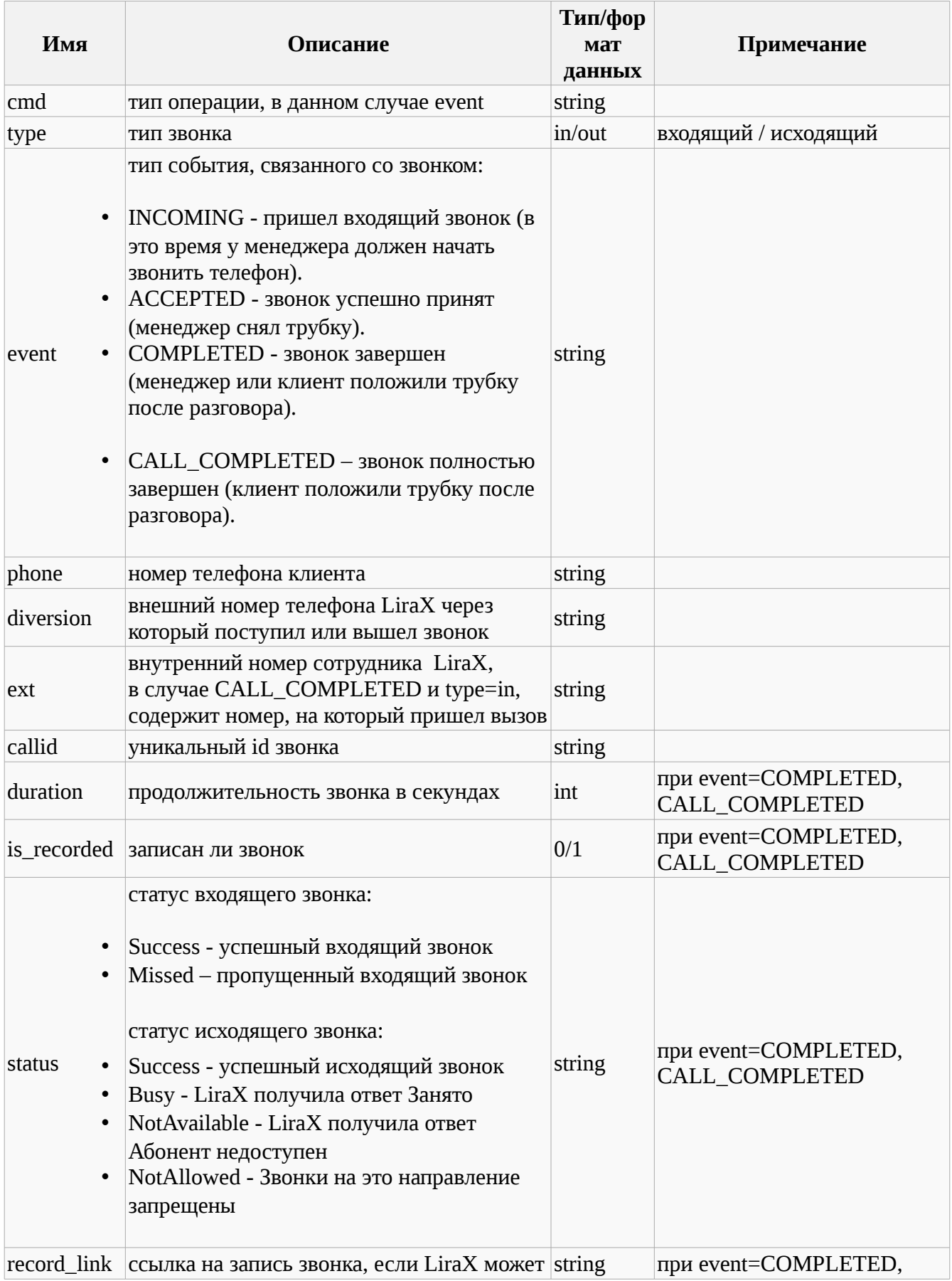

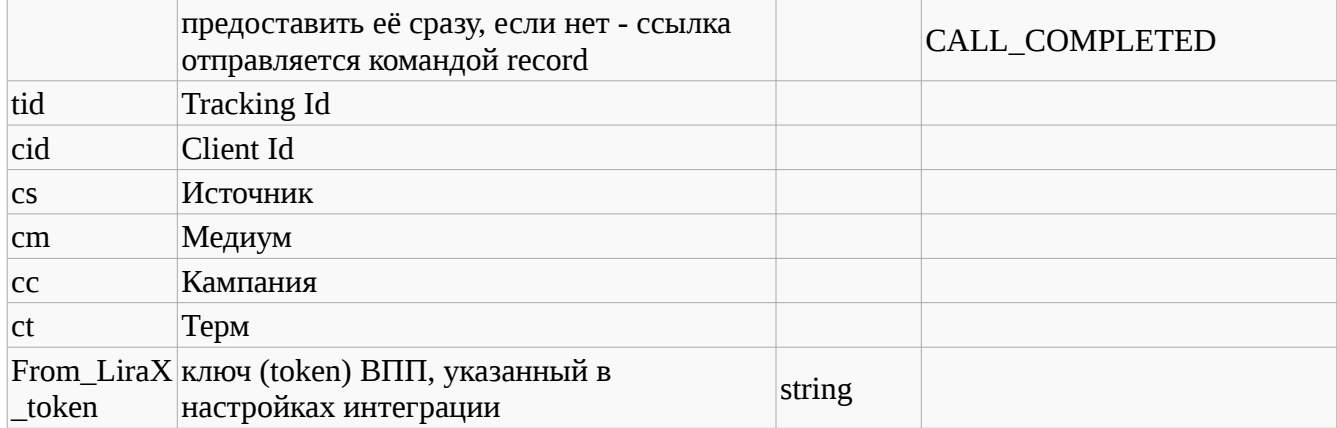

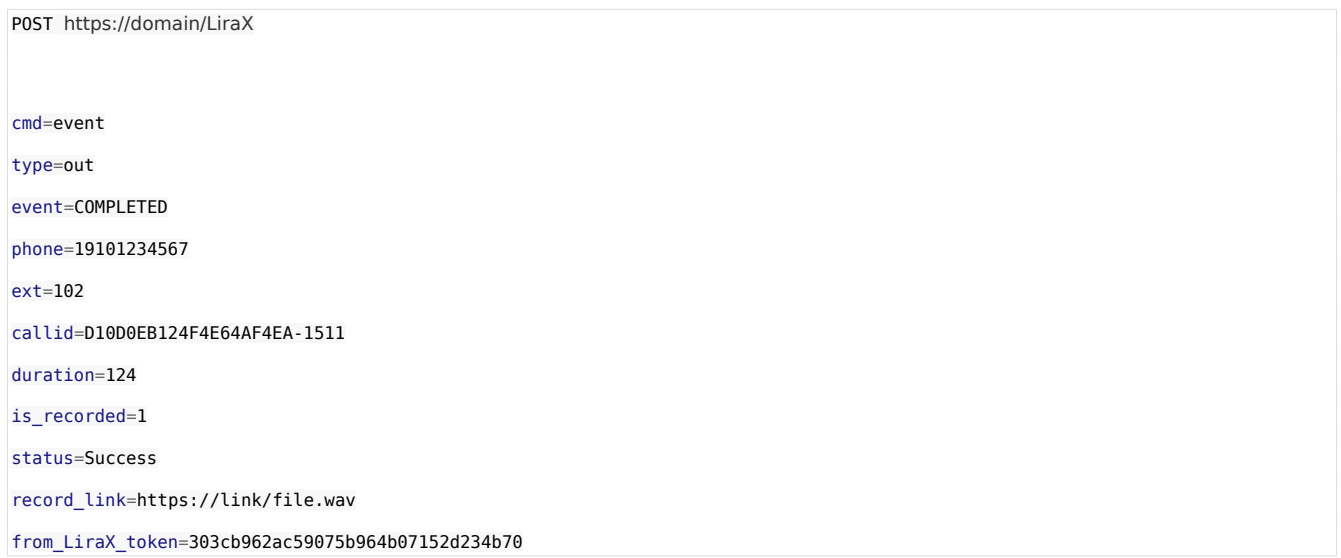

### **Варианты ответа:**

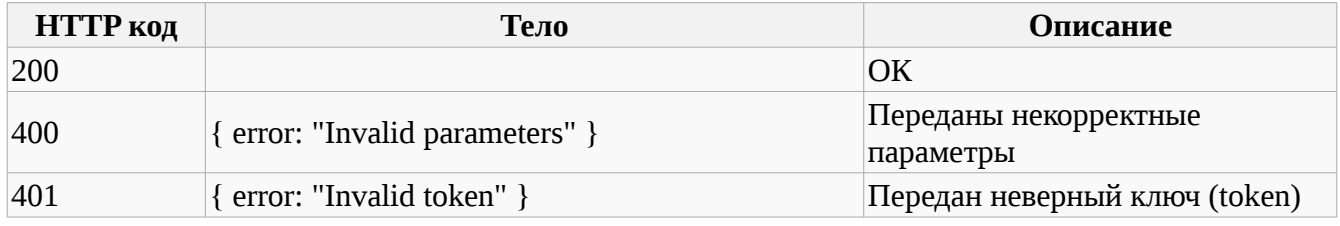

#### **record**

Уведомление содержит информацию о записи разговора.

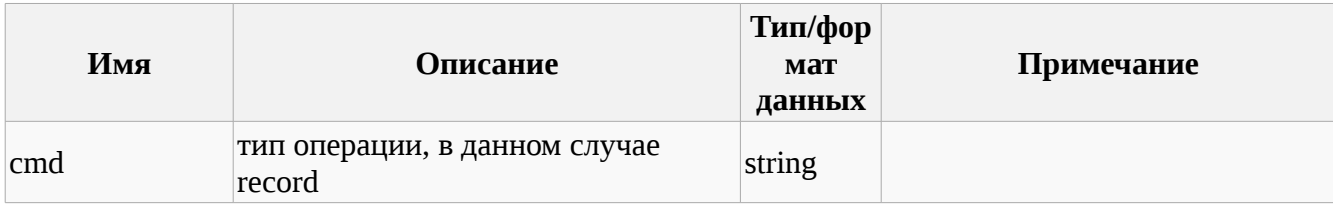

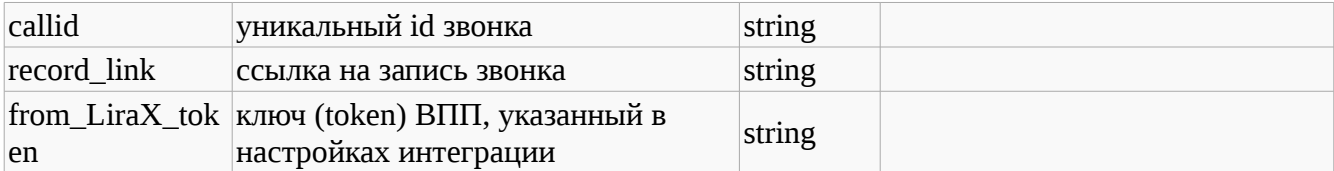

POST https://domain/LiraX

cmd=record

callid=D10D0EB124F4E64AF4EA01511

record\_link=https://link/file.wav

from\_LiraX\_token=303cb962ac59075b964b07152d234b70

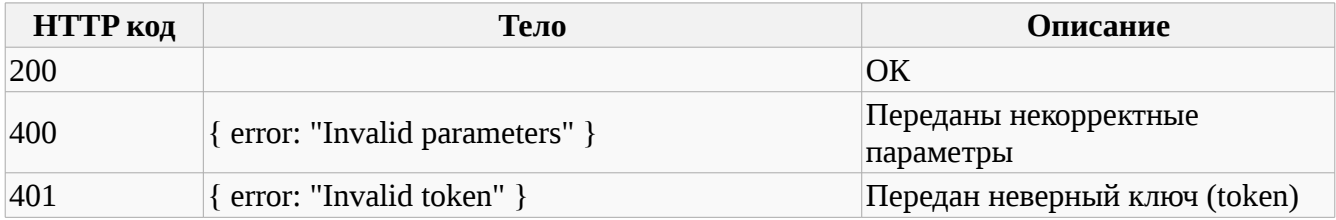